# Boolean algebra, conditional statements, loops.

### Eugeniy E. Mikhailov

The College of William & Mary

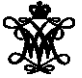

<span id="page-0-0"></span>Lecture 04

## Boolean algebra

Variable of valuable type can have only two values

- $\bullet$  true (Matlab use 1 to indicate it, actually everything but zero)
- false (Matlab uses 0)

There are three logical operators which are used in boolean algebra

¬ - logic **not**, Matlab ˜

 $\neg$ true = false  $\neg$ false = true

∧ - logic **and**, Matlab &

$$
A \wedge B = \begin{cases} \text{true, if A = true and B = true,} \\ \text{false, otherwise} \end{cases}
$$

∨ - logic **or**, Matlab |

$$
A \vee B = \begin{cases} \text{false, if A=false and B=false,} \\ \text{true, otherwise} \end{cases}
$$

### Boolean operators precedence in Matlab

If 
$$
A = false
$$
,  $B = true$ ,  $C = true$ 

*A*|∼*B*&*C*

 $\sim$  has highest precedence, then &, and then |

*A*|((∼*B*)&*C*)

Thus

$$
A|\!\!\sim\! B\& C = \mathit{false}
$$

"Cat is an animal and cat is not an animal" is false statement

$$
\sim Z\&Z = \text{false}
$$

There is an island, which is populated by two kind of people: liars and truthlovers.

- Liars always lie and never speak a word of truth.
- **•** Truthlovers always speak only truth.

Suppose, you are landed on this island and met a person. What will be the answer to your question "Who are you?"

• The answer always will be "Truthlover".

Now you see a person who answers to your question. "I am a liar." Is it possible?

This makes a paradox and should not ever happen on this island.

## Matlab boolean logic examples

$$
0 123.3 \& 12 = 1
$$

$$
• \sim 1232e-6 = 0
$$

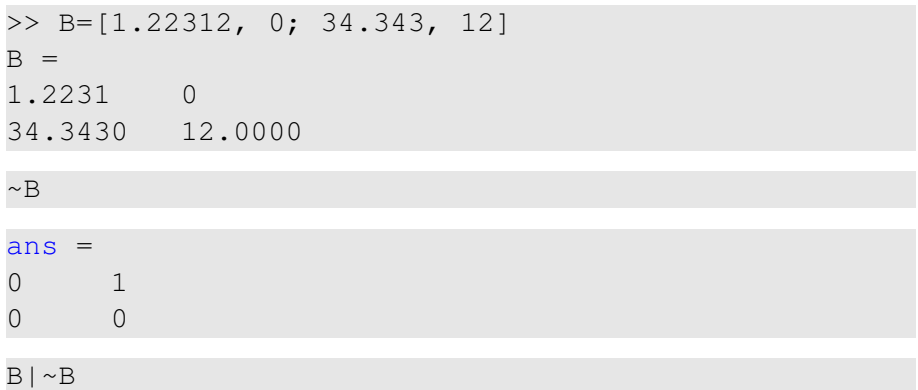

"To be or not to be"

 $ans =$ 1 1 1 1

Eugeniy Mikhailov (W&M) **[Practical Computing](#page-0-0) Lecture 04 5/19** Lecture 04 5/19

## Matlab boolean logic examples

```
>> B=[1.22312, 0; 34.343, 12]
B =1.2231 0
34.3430 12.0000
\gg A=[56, 655; 0, 24.4]
A =56.0000 655.0000
0 24.4000
```
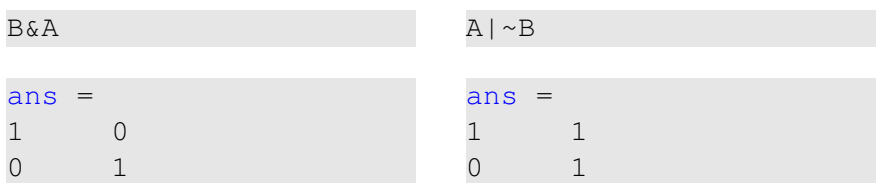

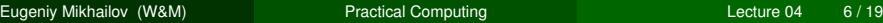

### Comparison operators

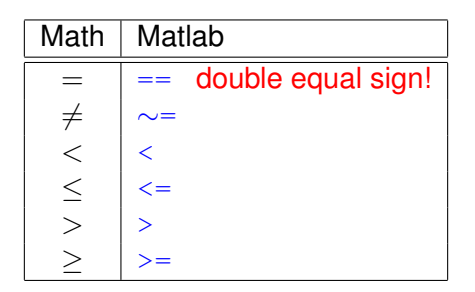

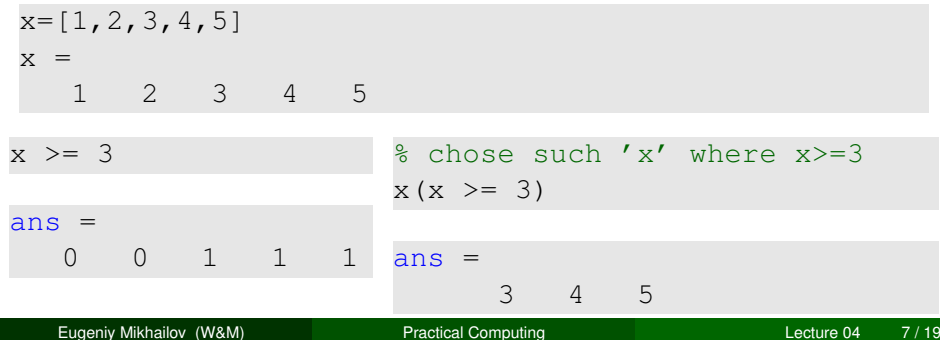

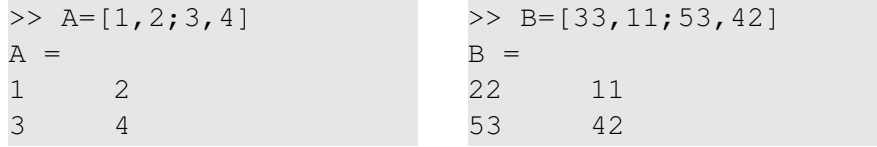

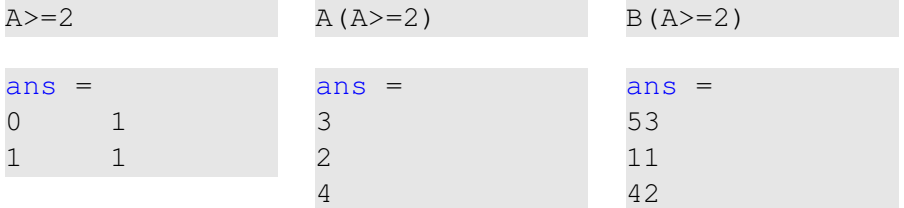

if *expression* this part is executed only if *expression* is true

#### else

this part is executed only if *expression* is false end

if *hungry* buy some food else keep working end

```
if (x)=0)
  y=sqrt(x);
else
  error('cannot do');
end
```
if  $(x=y)$  $D=4;$  $Z = 45;$  $C=12;$ else  $D=2;$ end

the value of 'D' is always 4, except the case when  $y=0$ someone used assignment operator  $(=)$  instead of comparison  $(==)$ 

```
if expression
this part is executed
only if expression is
true
end
                      if won a million
                      go party
                      end
```

```
if (deviation<=0)
  exit;
end
```
# The 'while' statement

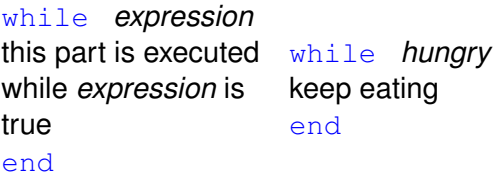

```
i=1;
while (i \leq 10)c=a+b:
  z = c \cdot 4 + 5:
  i=i+2:
end
```
while loop is extremely useful but they are not guaranteed to finish. For a bit more complicated conditional statement and loop it is impossible to predict if the loop will finish.

Yet another common mistake is

```
i=1;while (i<=10)
  c=a+b:
end
```
### not updating the term leading to fulfillment of the  $\text{while}$  condition

Eugeniy Mikhailov (W&M) [Practical Computing](#page-0-0) Lecture 04 12/19

```
for variable = expression
do something
end
In this case variable is assigned
concequently with columns of the
expression, and then statements inside of
the loop are executed
```

```
sum=0;
x=[1,3,5,6]for v=x
sum=sum+v;
end
>> sum
sum =15
```
for loops are guaranteed to complete after predictable number of iterations (the amount of columns in *expression*).

$$
S = \sum_{i=1}^{100} i = 1 + 2 + 3 + 4 + \cdots + 99 + 100
$$

 $S=0; i=1;$ while( $i$  <=100)  $S=S+i;$  $i=i+1;$ end

 $S=0;$ for i=1:100  $S=S+i;$ end

# Example

$$
S=\sum_{k=1}a_k
$$

Until k<=100 and  $a_k < 10^{-5}$ , where  $a_k = k^{-k}$ .

$$
S=0; k=1; \nwhile ((k<=100) & (k^k-k >= 1e-5)) while (k<=100) \nS=S+k^k-k; \n k=k+1; \n if (a_k < 1e-5) \nend \n>> S \nS = \n S=S+a_k; \n k=k+1; \n 1.2913
$$
\n

$$
>> S
$$
  
S =  
1.2913

## Same example with 'for' loop

$$
S=\sum_{k=1}a_k
$$

Until k<=100 and  $a_k < 10^{-5}$ , where  $a_k = k^{-k}$ .

```
S=0:
for k=1:100
  a k=k^{\wedge}-k;
  if (a_k < 1e-5)break;
  end
  S=S+a k;
end
>> S
S =1.2913
```
Suppose bank gave you 50% interest rate (let's call it 'x'), and you put one dollar in.

How much would you get at the end of the year?

• one payment at the end of the year

$$
M_1 = 1 * (1 + x) = 1 * (1 + .5) = 1.5
$$

• interest payment every half a year

$$
M_2 = 1 * (1 + x/2) * (1 + x/2) = 1 * (1 + .5/2)^2 = 1.5625
$$

• interest payment every month

$$
M_{12}=1*(1+x/12)^{12}=1.6321
$$

Now let's find how you money growth (*MN*) depends on the number of payments per year

```
N max=100;
N=1:N max;
M=0*(N) ;
x = .5:
for i=N
  M(i) = (1+x/i)^{i}end
plot(N,M,'-'));
xlabel('N, number of payments per year');
ylabel('Money grows');
title('Money grows vs number of payments per year');
```
### Interest rate related example

<span id="page-18-0"></span>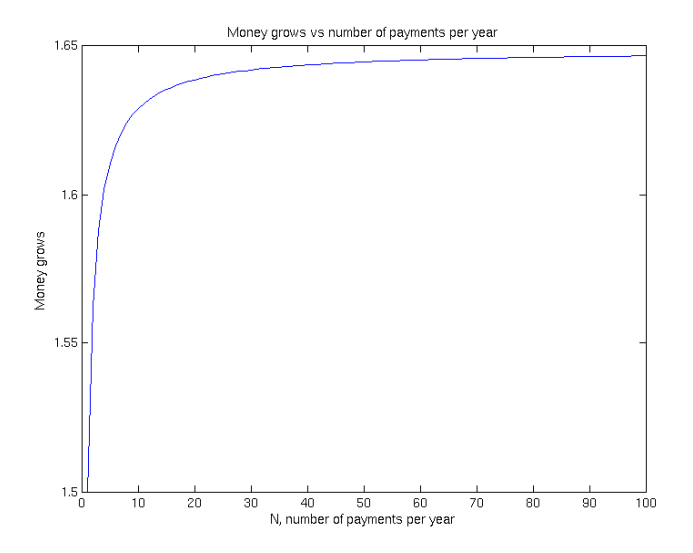